# **EXPLOITING SEMANTIC COMMUTATIVITY IN HARDWARE SPECULATION**

**GUOWEI ZHANG**, VIRGINIA CHIU, DANIEL SANCHEZ MICRO 2016

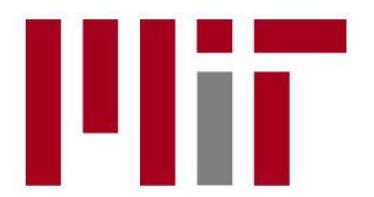

**Massachusetts Institute of Technology** 

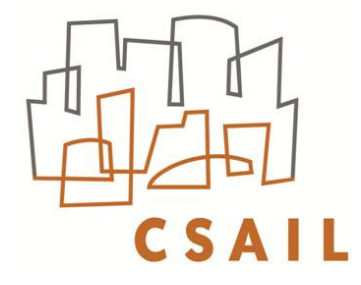

### Executive summary

- $\Box$  Exploiting commutativity benefits update-heavy apps
	- □ Software techniques that exploit commutativity incur high runtime overheads (STM is 2-6x slower than HTM)
	- **P** Prior hardware exploits only single-instruction commutative operations (e.g., addition)
- □ CommTM exploits multi-instruction commutativity
	- **Extends coherence protocol to perform commutative** operations **locally and concurrently**
	- Leverages HTM to support **multi-instruction** updates
	- Benefits speculative execution by **reducing conflicts**
	- Accelerates full applications by up to 3.4x at 128 cores
- $\Box$  Commutative operations produce equivalent results when reordered
	- $\blacksquare$  **No true data dependence**  $\rightarrow$  No need for communication
	- **E** Software exploits commutativity but incurs high run-time overheads

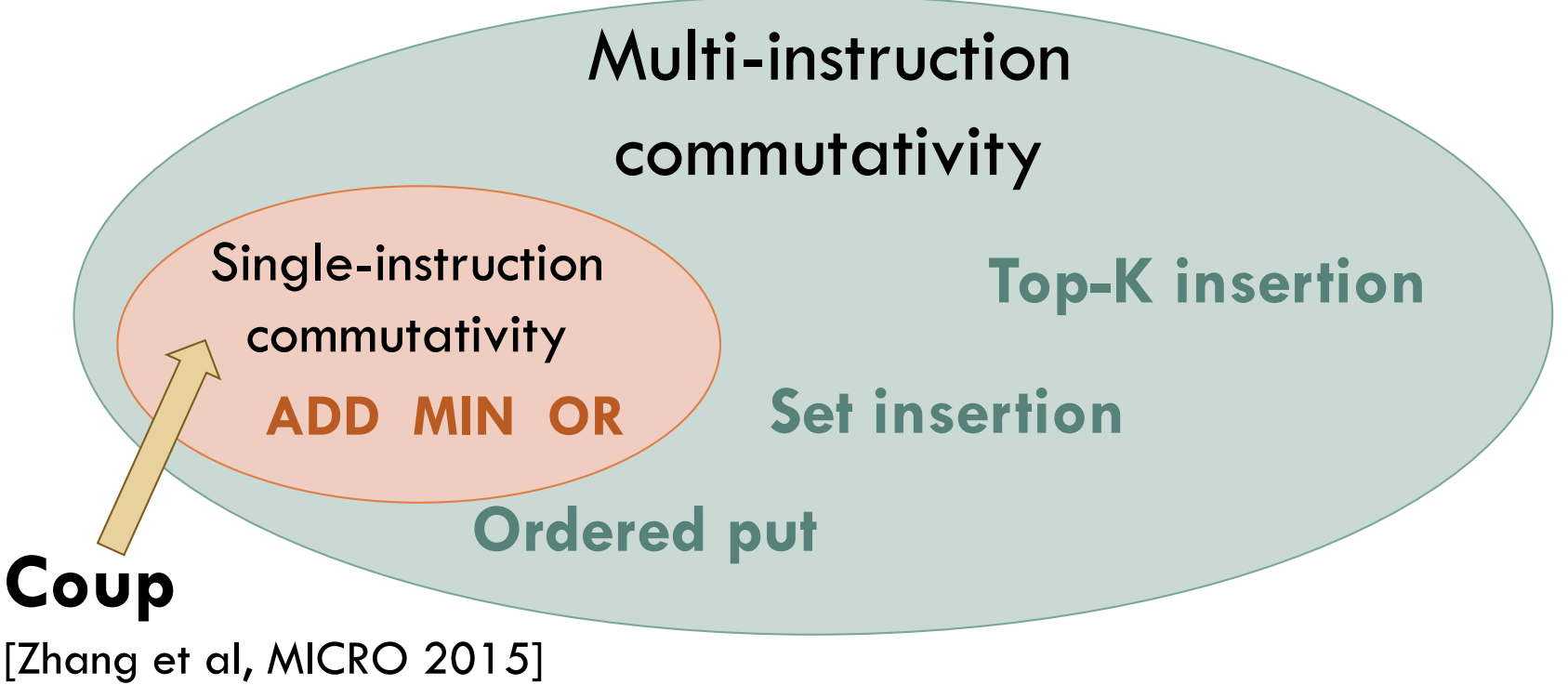

- $\Box$  Commutative operations produce equivalent results when reordered
	- $\blacksquare$  **No true data dependence**  $\rightarrow$  No need for communication
	- **□** Software exploits commutativity but incurs high run-time overheads
	- Multi-instruction example: **set (linked-list) insertion**

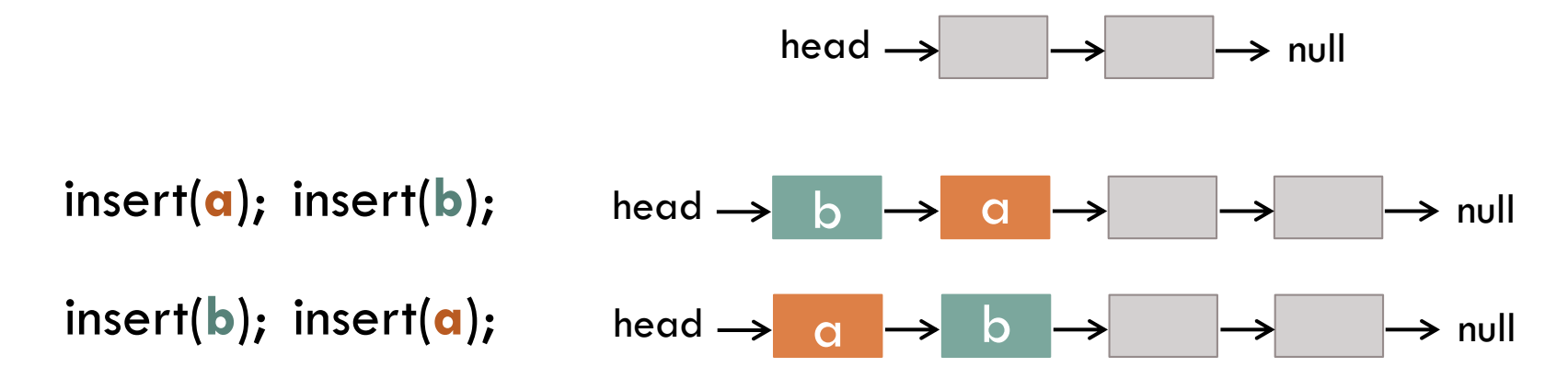

### **Different but semantically equivalent states**

- $\Box$  Commutative operations produce equivalent results when reordered
	- $\blacksquare$  No true data dependence  $\rightarrow$  No need for communication
	- **E** Software exploits commutativity but incurs high run-time overheads

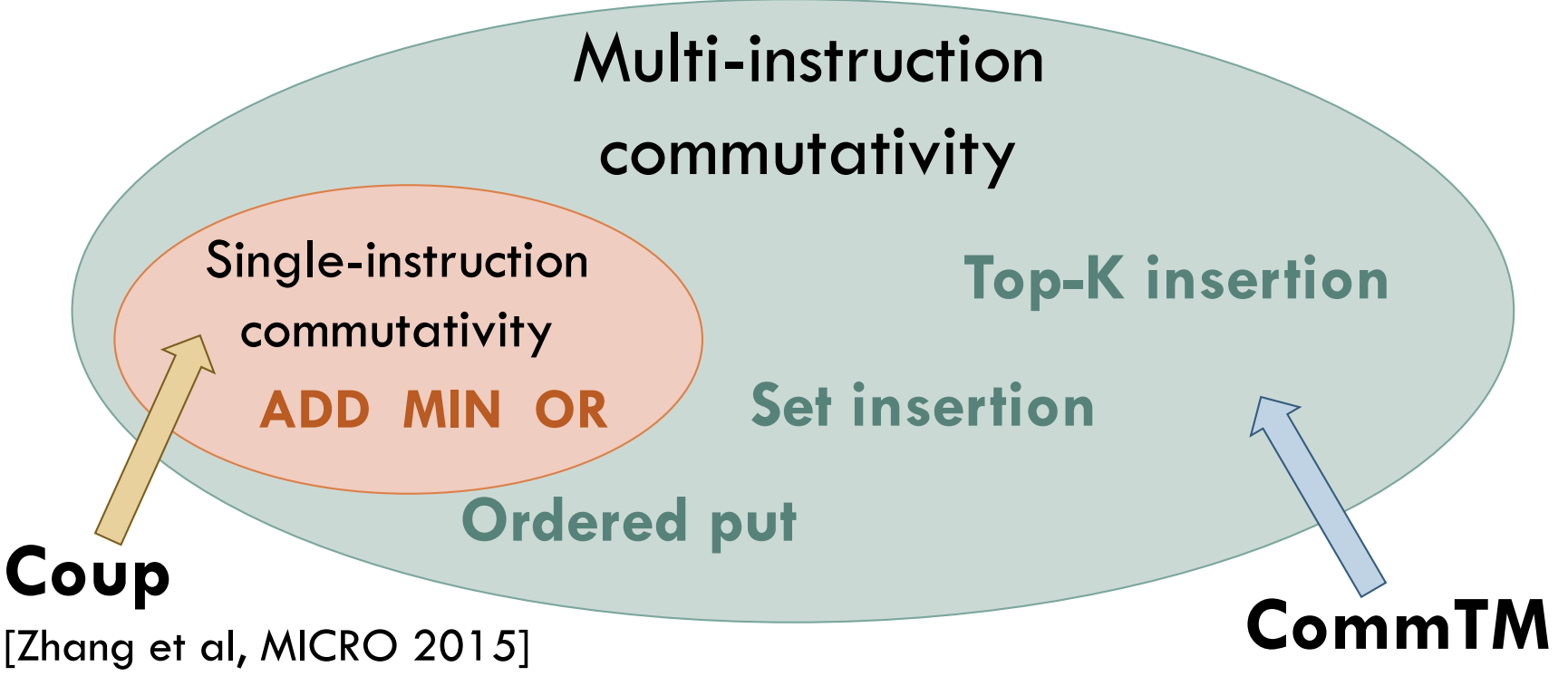

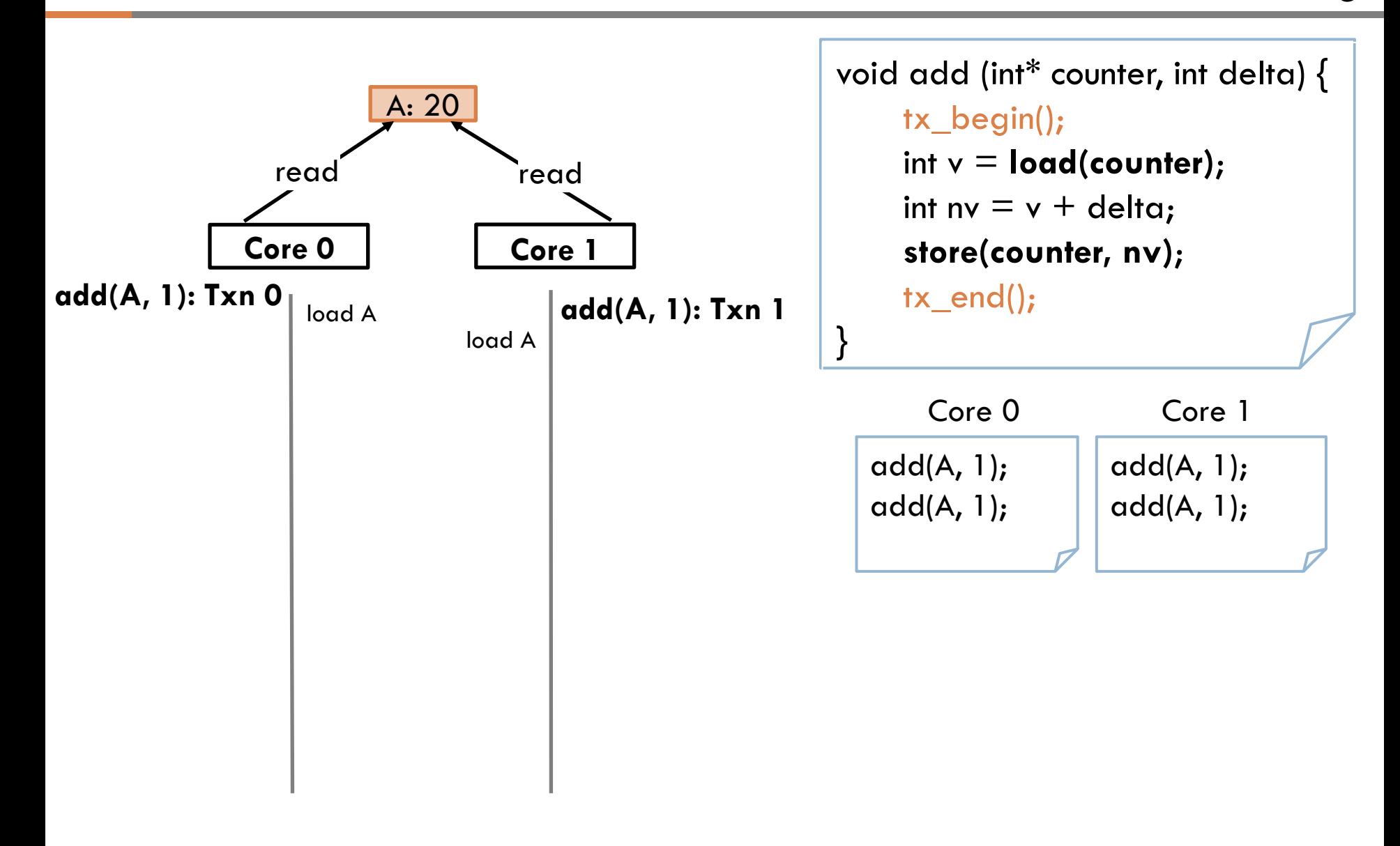

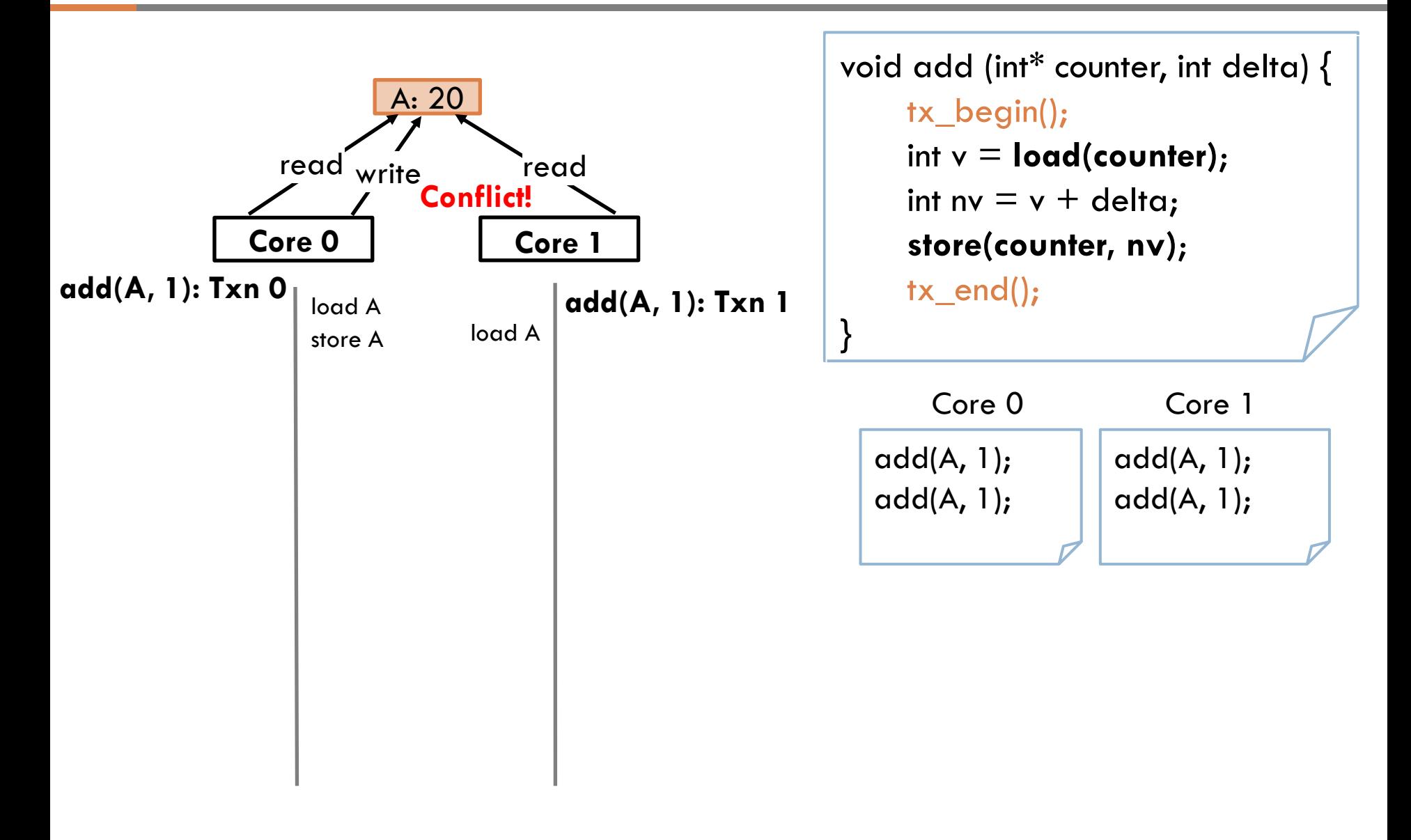

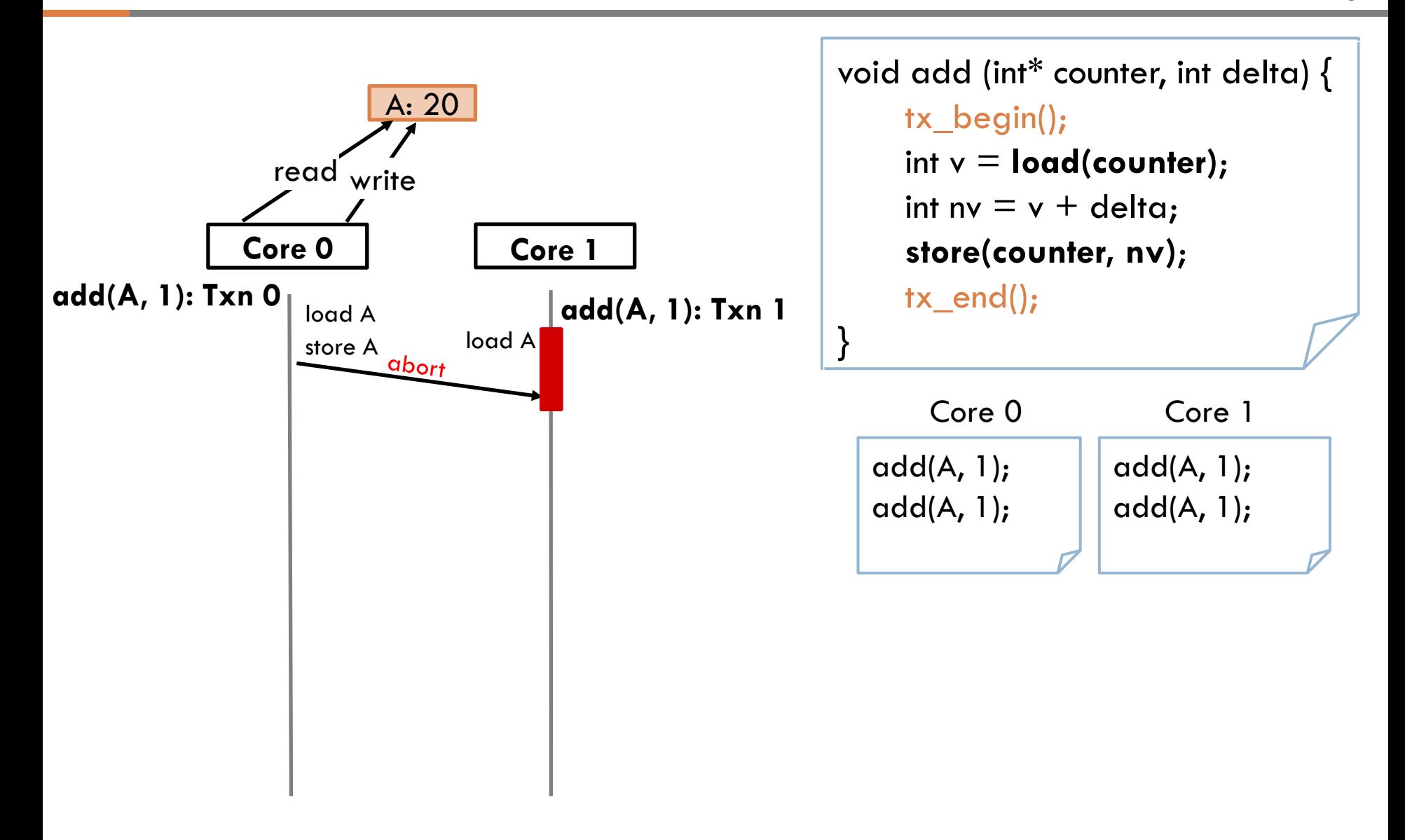

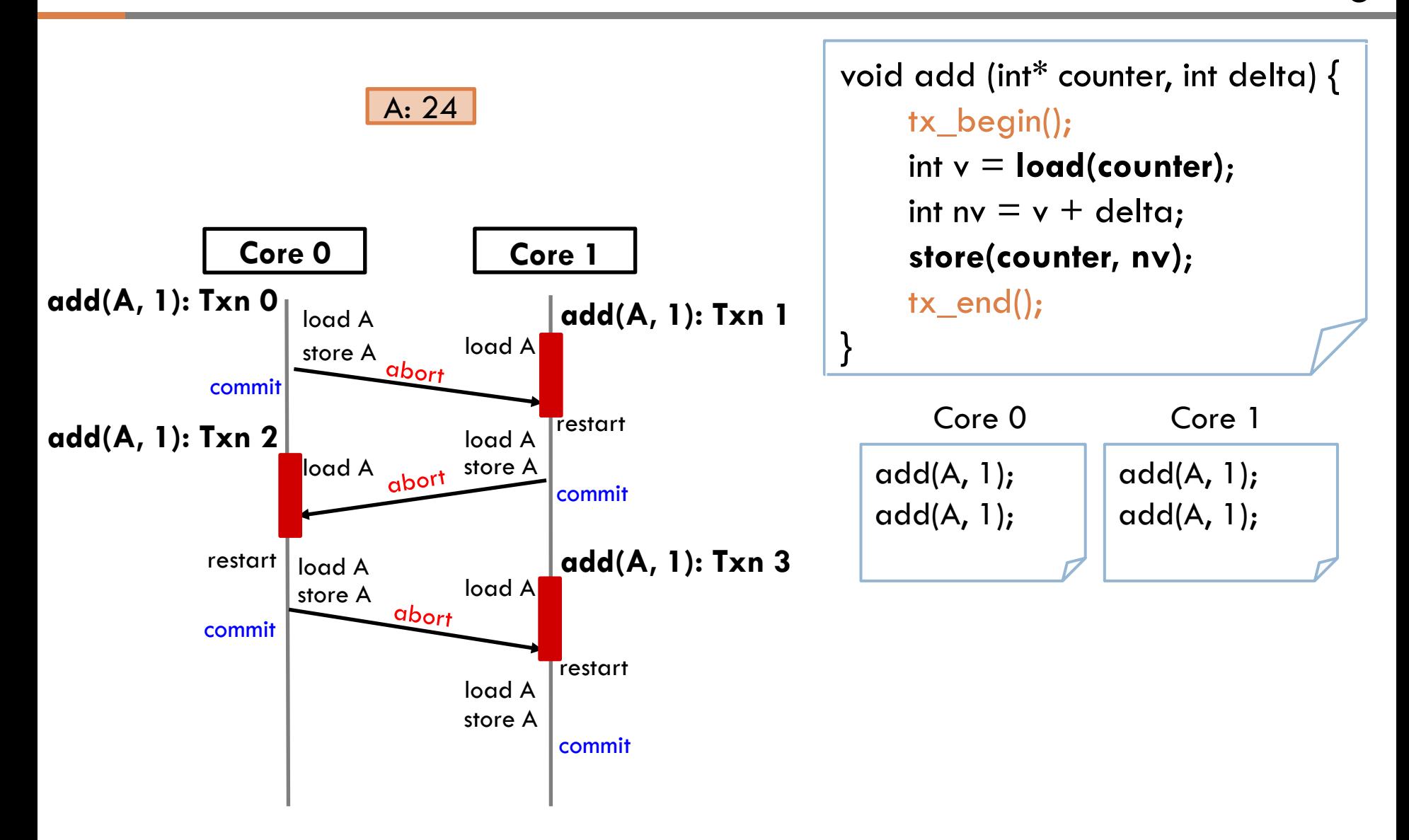

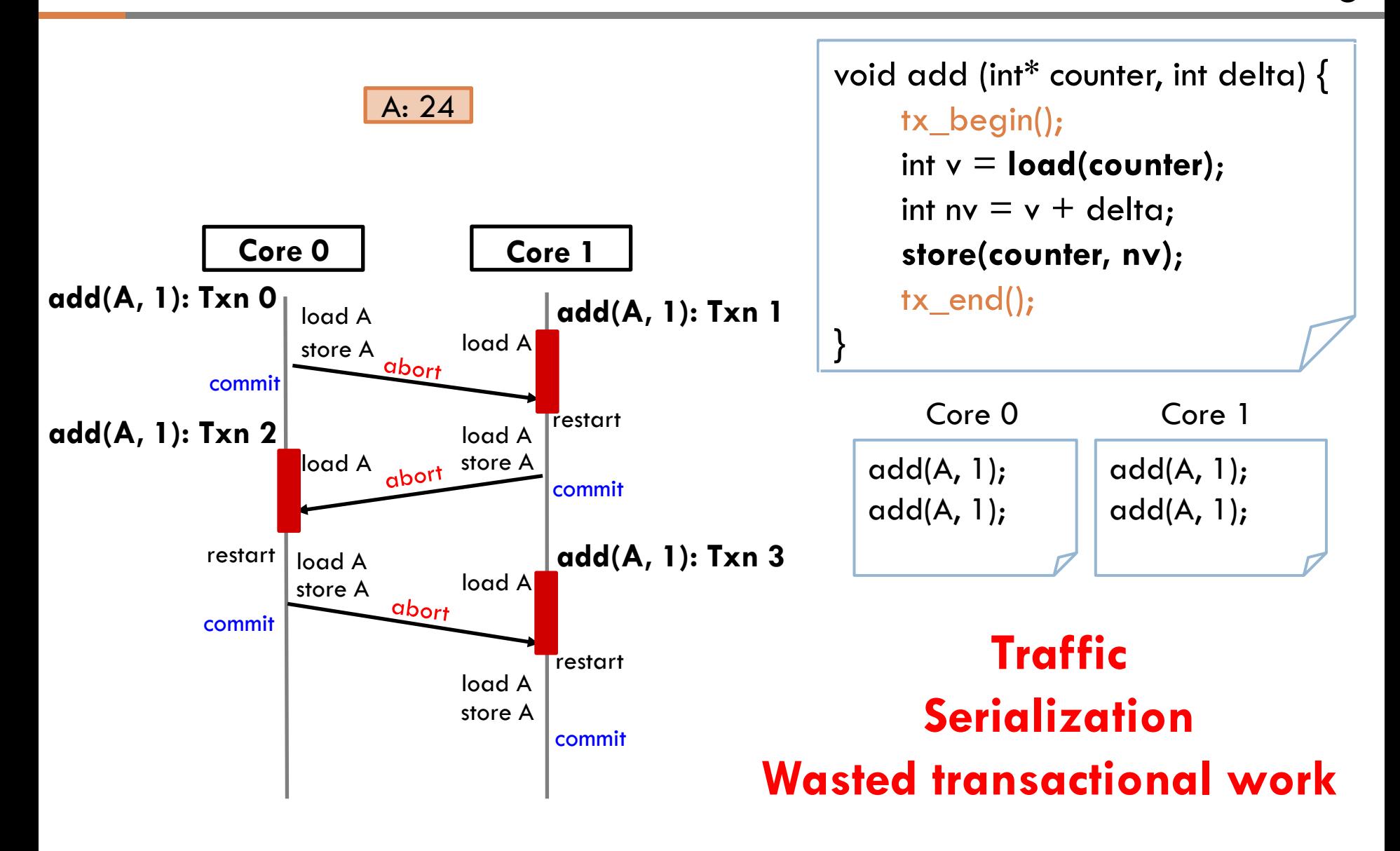

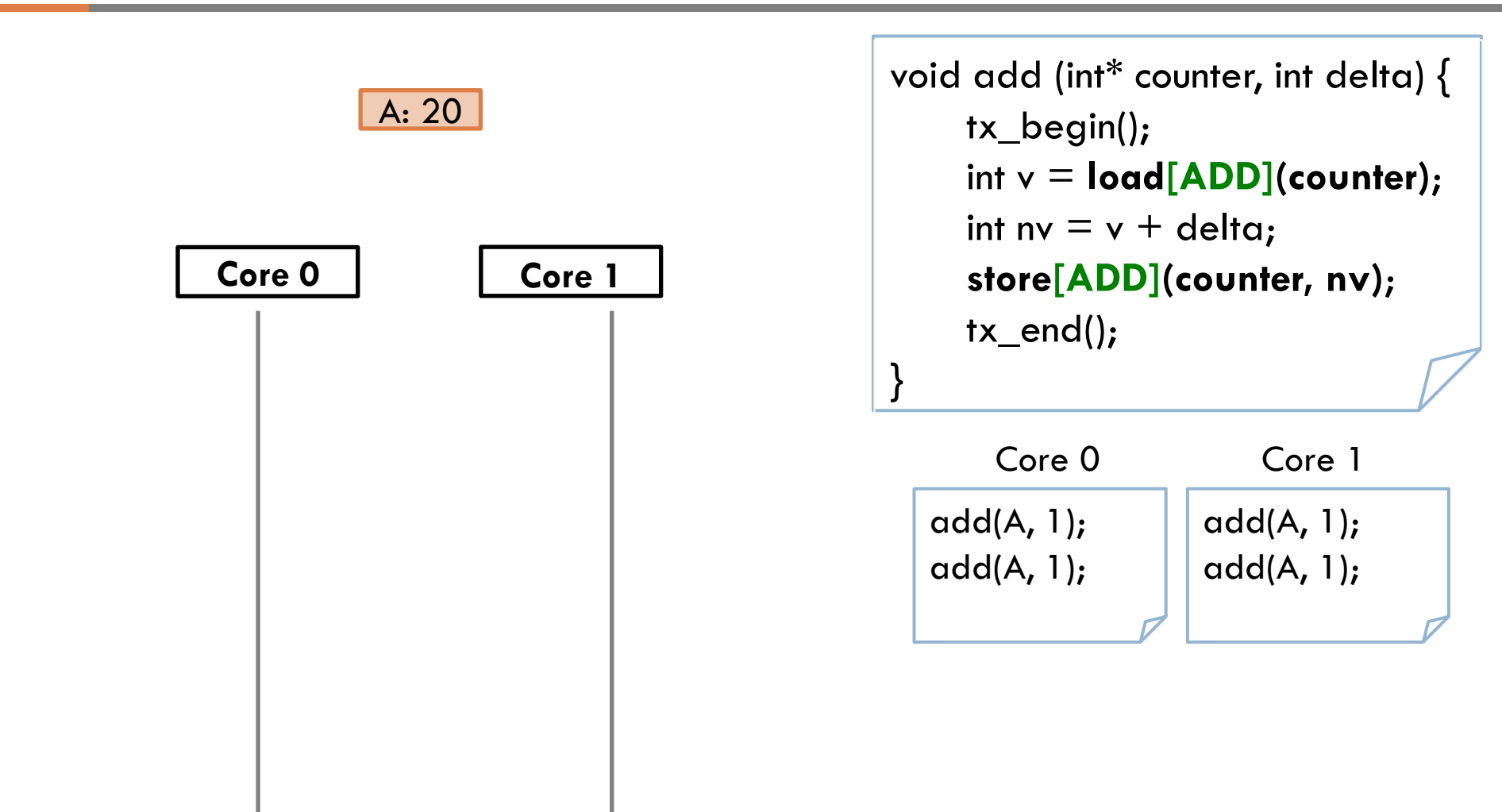

```
add(A, 1);
                                                            add(A, 1);
                                                                                  add(A, 1);
                                                                                  add(A, 1);
                                                                 Core 0 Core 1
     Core 0 Core 1 
                                                         void add (int* counter, int delta) { 
                                                                tx_begin();
                                                               int v = \text{load}[\text{ADD}](\text{counter});
                                                               int nv = v + delta;
                                                               store[ADD](counter, nv); 
                                                               tx\_end();
                                                         } 
\boxed{\text{ADD}}<br>
\boxed{\text{ADD}}<br>
\boxed{\text{ADD}}<br>
\boxed{\text{A: 0}}
```
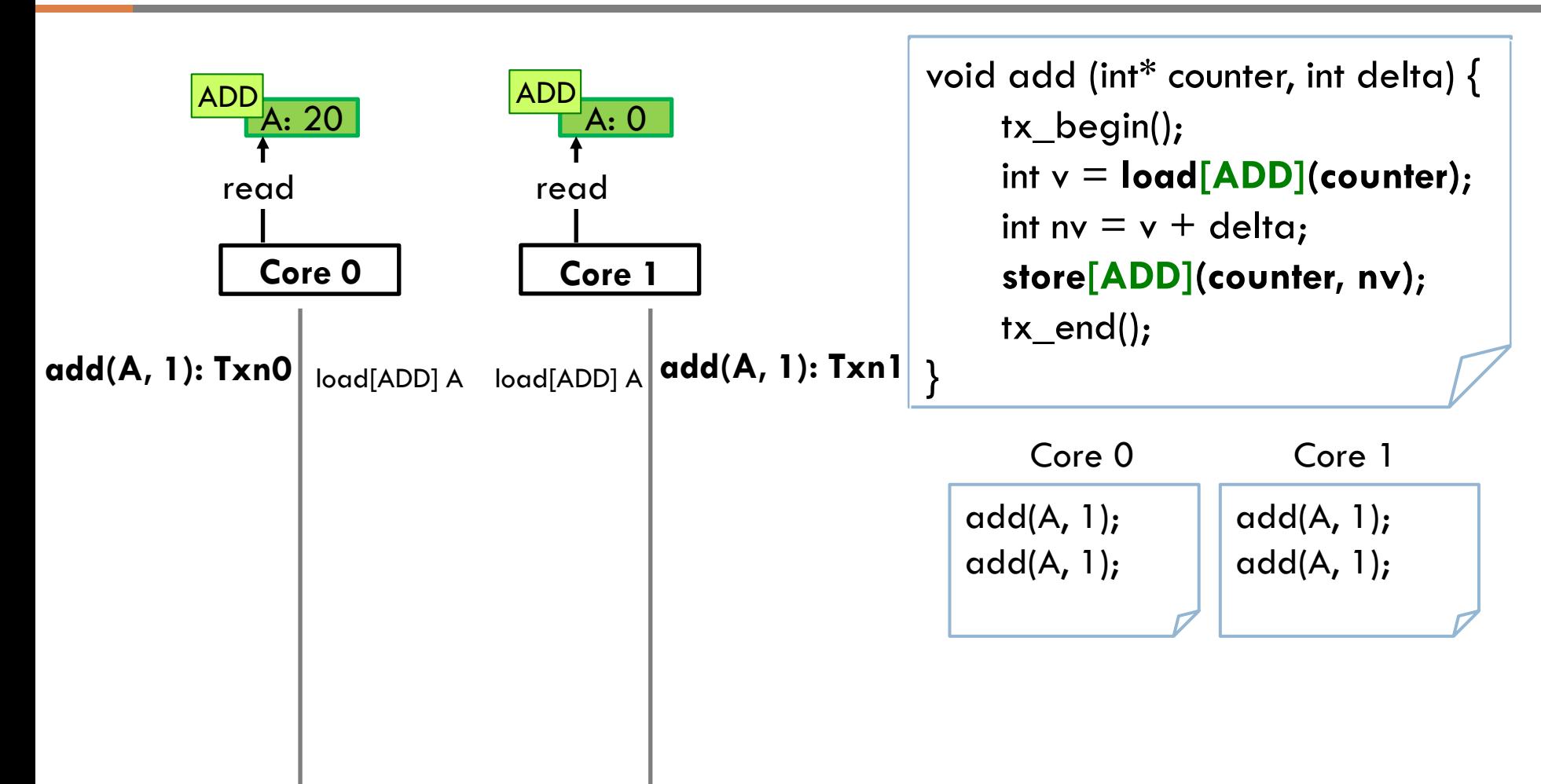

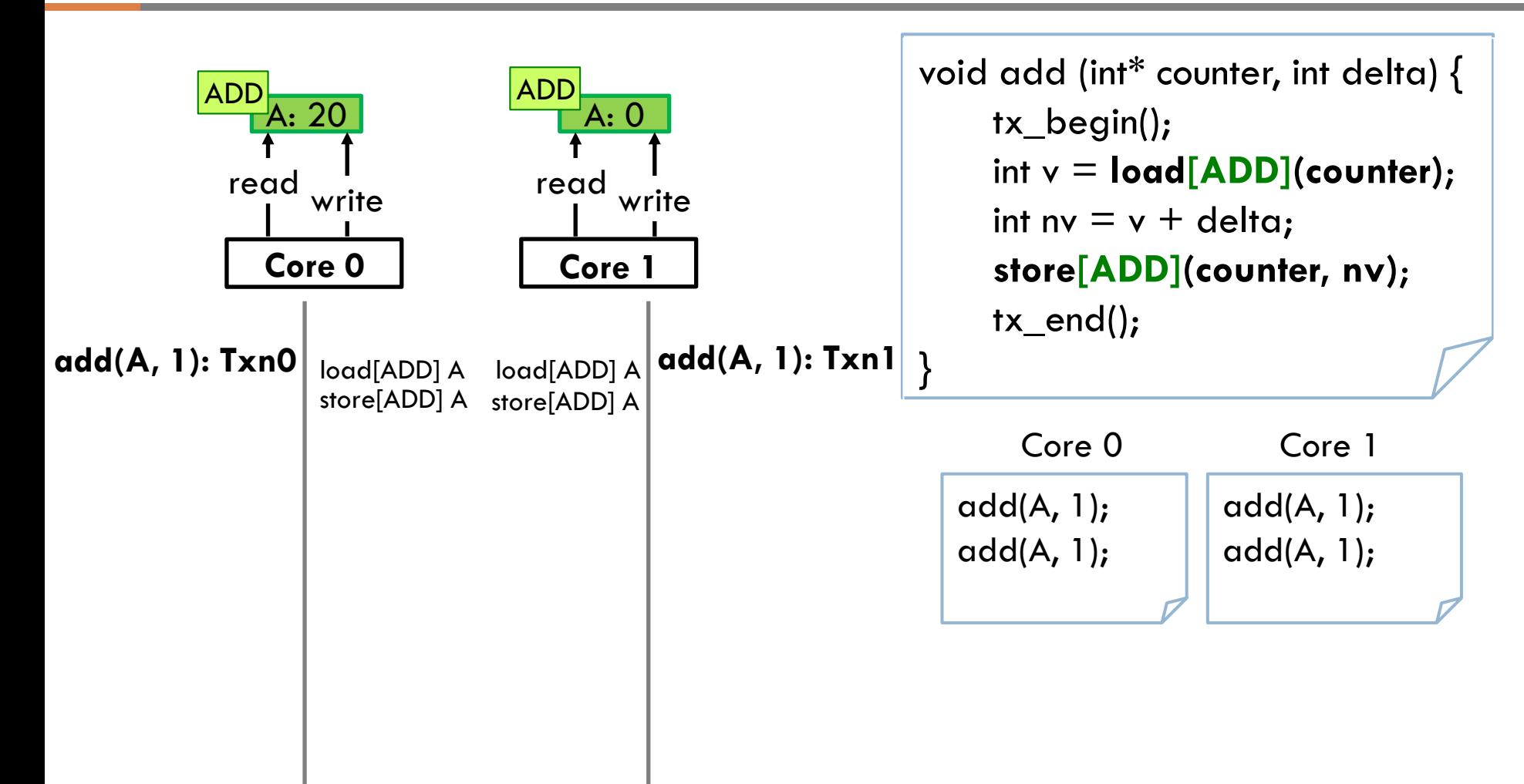

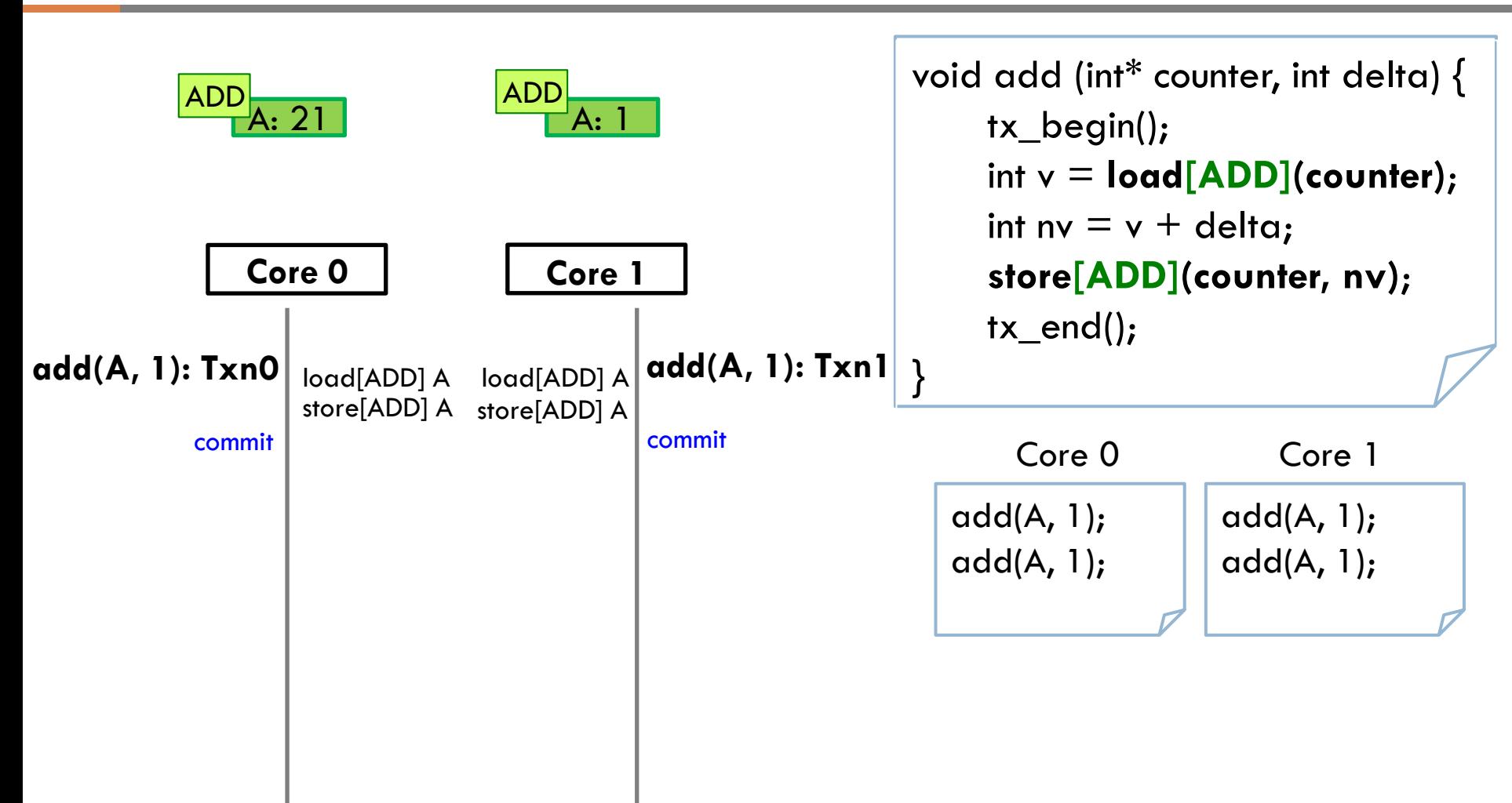

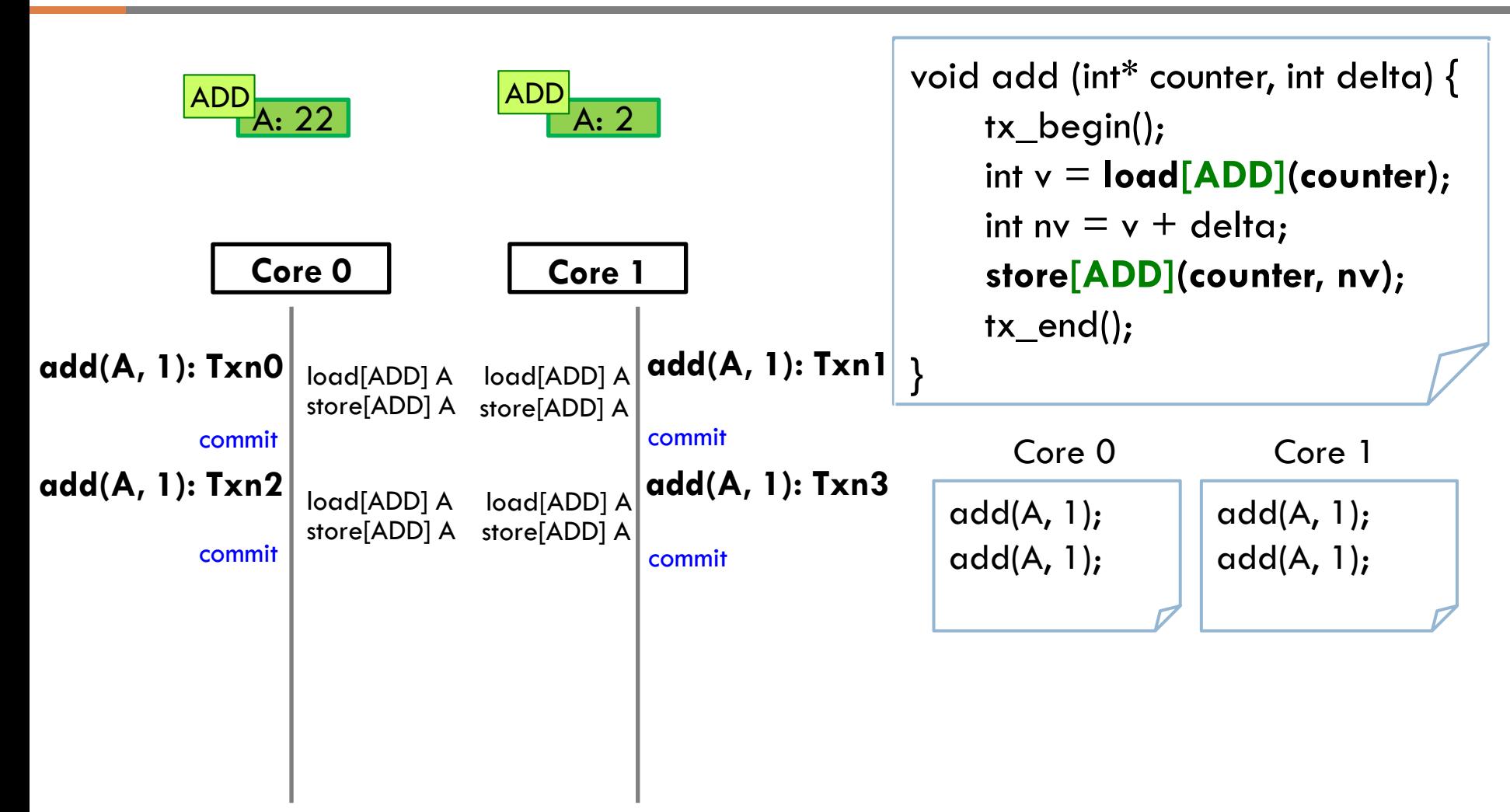

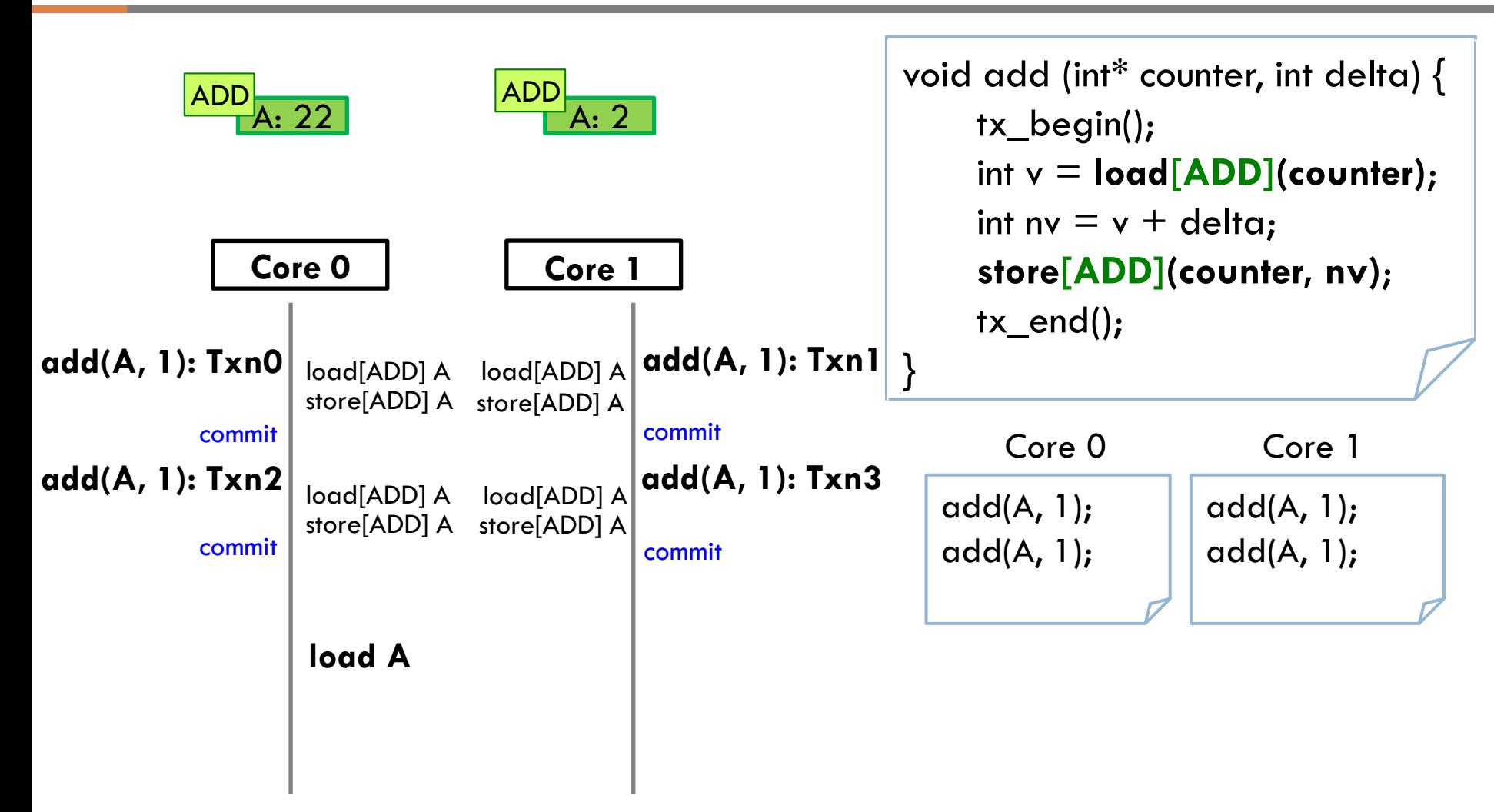

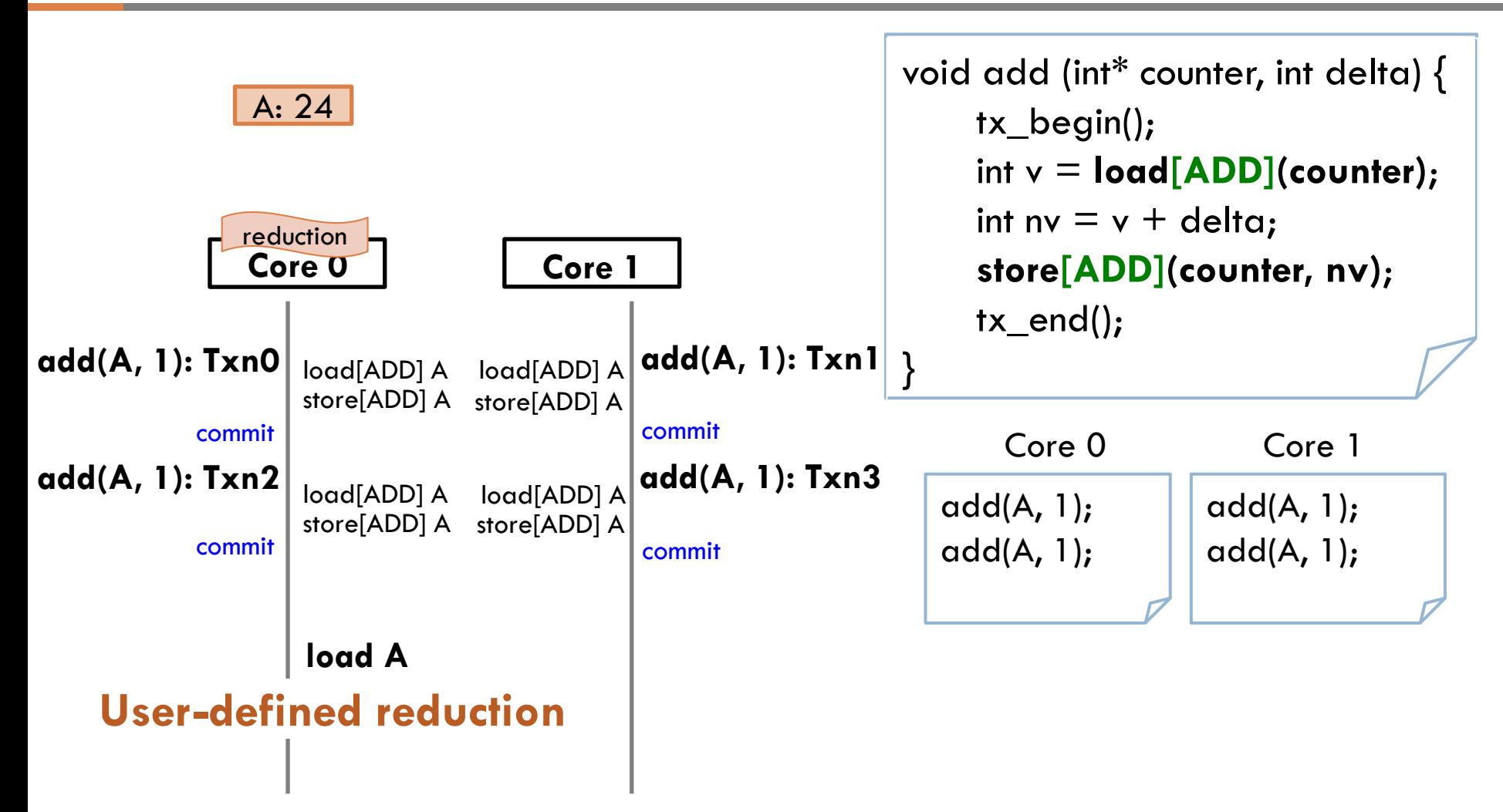

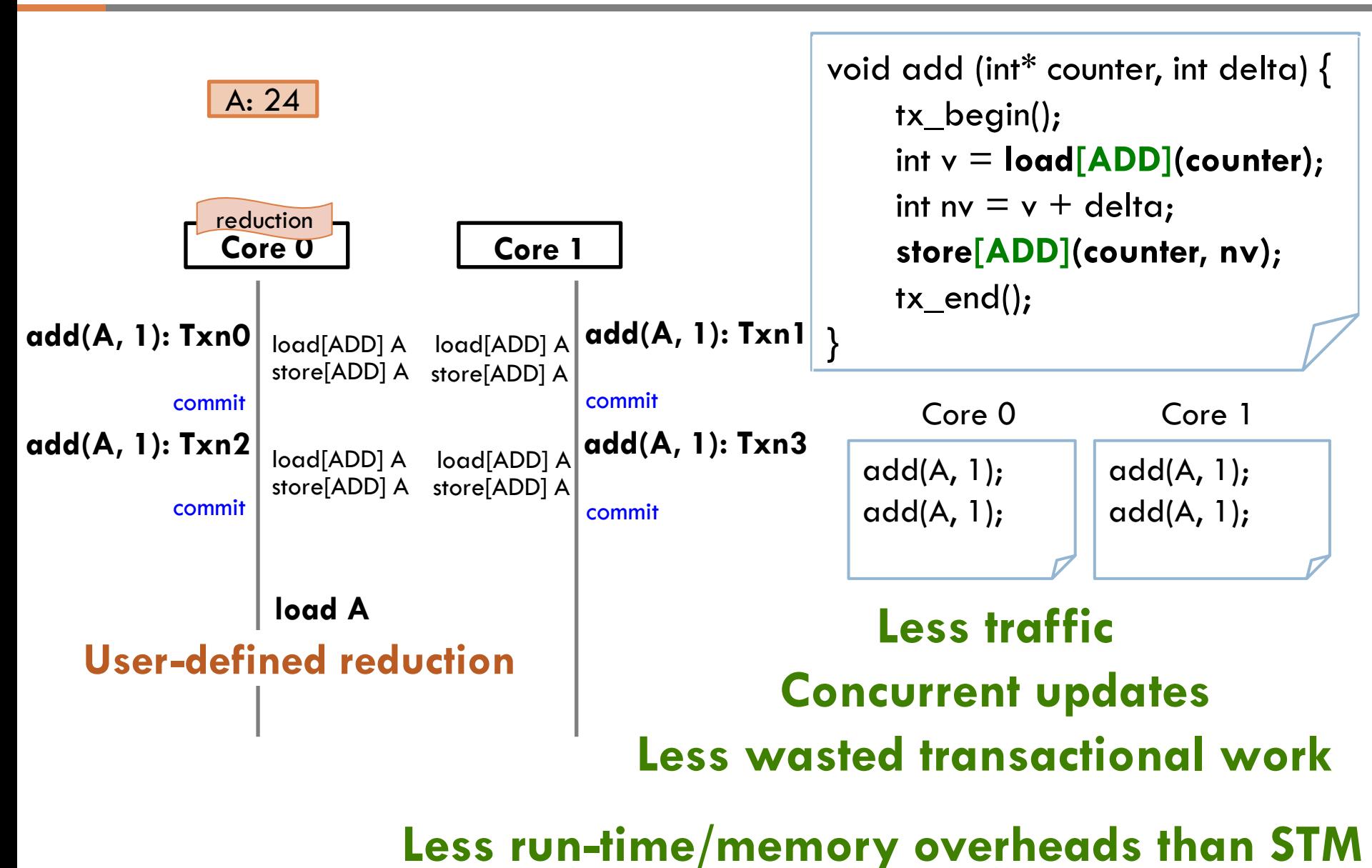

### **CommTM**

#### **Transactional update**

```
void add (int* counter, int delta) { 
     tx_begin();
    int v = load(counter);
    int nv = v + delta;
     store(counter, nv
); 
     tx_end();
}
```
#### **Transactional update**

```
Labeled loads/stores 
void add (int* counter, int delta) { 
      tx_begin();
     int v = \text{load}[\text{ADD}](\text{counter});
     int nv = v + delta;
     store[ADD](counter, nv); 
     tx\_end();
}
```
#### **Transactional update**

```
Labeled loads/stores 
void add (int* counter, int delta) { 
    tx begin();
     int v = \text{load}[\text{ADD}](\text{counter});
     int nv = v + delta;
     store[ADD](counter, nv); 
    tx end();}
```
#### **Non-transactional reduction handler**

```
void reduce[ADD] (int* counter, int delta) { 
    int v = load[ADD](counter);
    int nv = v + delta;
     store[ADD](counter, nv);
}
```
#### **Transactional update**

```
Labeled loads/stores 
void add (int* counter, int delta) { 
     tx begin();
     int v = \text{load}[\text{ADD}](\text{counter});
     int nv = v + delta;
     store[ADD](counter, nv); 
    tx end();}
```
#### **Non-transactional reduction handler**

```
void reduce[ADD] (int* counter, int delta) { 
    int v = load[ADD](counter);
    int nv = v + delta;
     store[ADD](counter, nv);
}
```
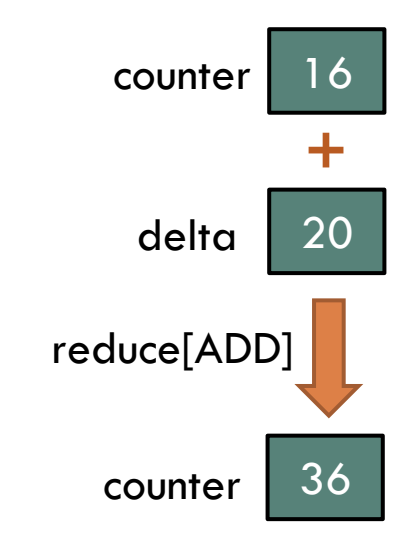

# Handling arbitrary object sizes **<sup>10</sup>**

□ For objects smaller than a cache line, assume lines are full of aligned elements and reduce all of them

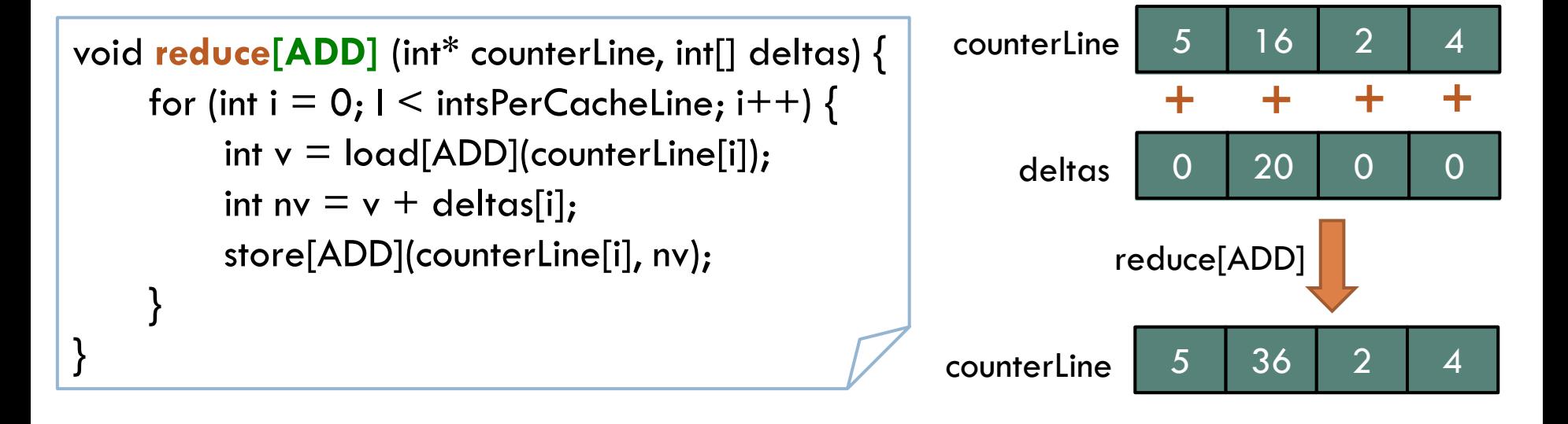

### □ For objects larger than a cache line, use a level of indirection

### Example: set (linked-list) insertion

```
void insert (SetDesc* s, Node* n) { 
     tx_begin();
     Node* head = load[INSERT](s); 
    n->next = head;
     store[INSERT](s, n); 
    if (head == nullptr)
          store[INSERT](s+sizeof(Node*), n); 
     tx end();
```

```
}
```
 $\hat{\mathbf{I}}$ 

```
void reduce[INSERT] (SetDesc* s0, SetDesc* s1) { 
    if (s1-)head == nullptr) return;
    Node* head0 = load[INSERT](s0);if (head0 == nullptr) {
          store[INSERT](s0, s1->head); 
     } else { 
         Node* tail0 =load[INSERT](s0+sizeof(Node*)); 
         tail0->next = s1->head;
 } 
     store[INSERT](s0+sizeof(Node*), s1->tail);
```

```
Struct SetDesc { 
     Node* head; 
     Node* tail; 
};
Struct Node { 
 …
     Node* next; 
};
```
**11**

### Implementation **<sup>12</sup>**

Baseline HTM

- **EXTERG** MESI coherence protocol
- **E** Eager conflict detection

**Timestamp-based conflict resolution** 

**E** Lazy version management (buffer speculative data in L1s)

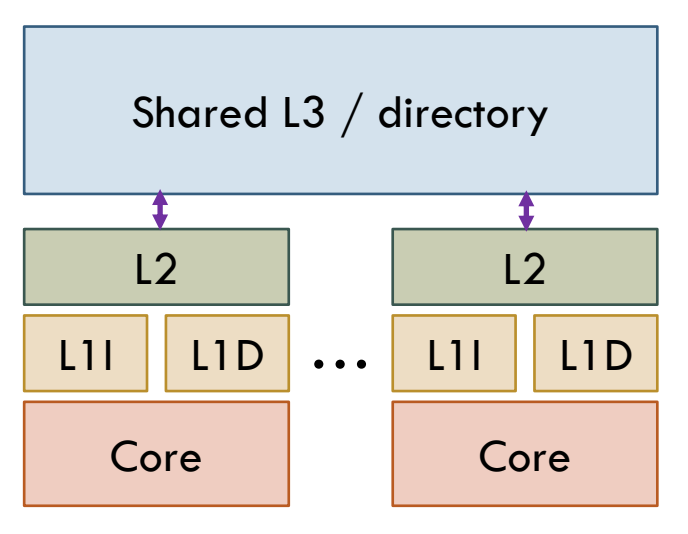

**CommTM can be applied to other HTMs and hardware speculation techniques** 

### Coherence protocol

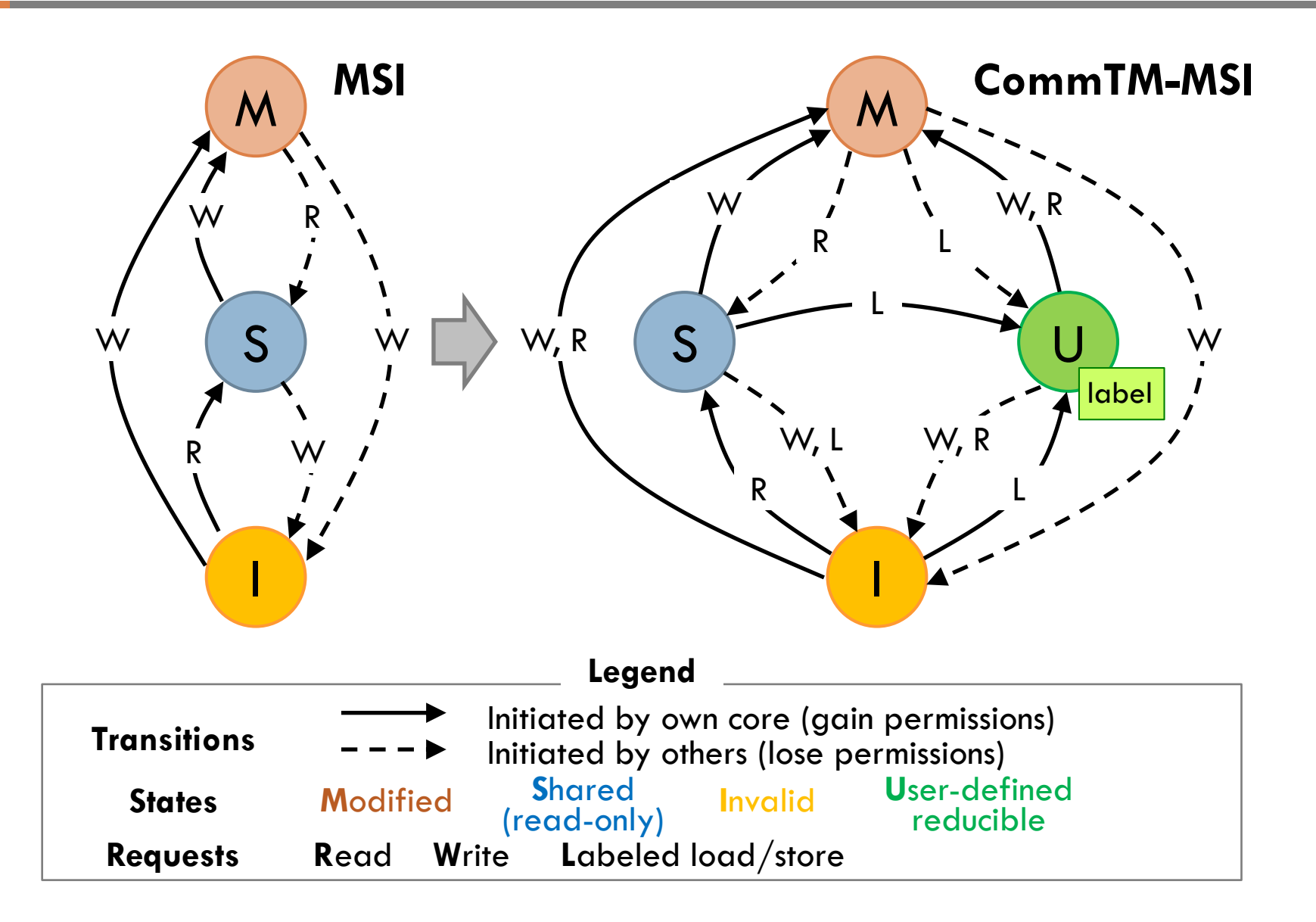

### Entering U state triggered by **labeled load/store**

### Leaving U state with nontransactional **reductions**

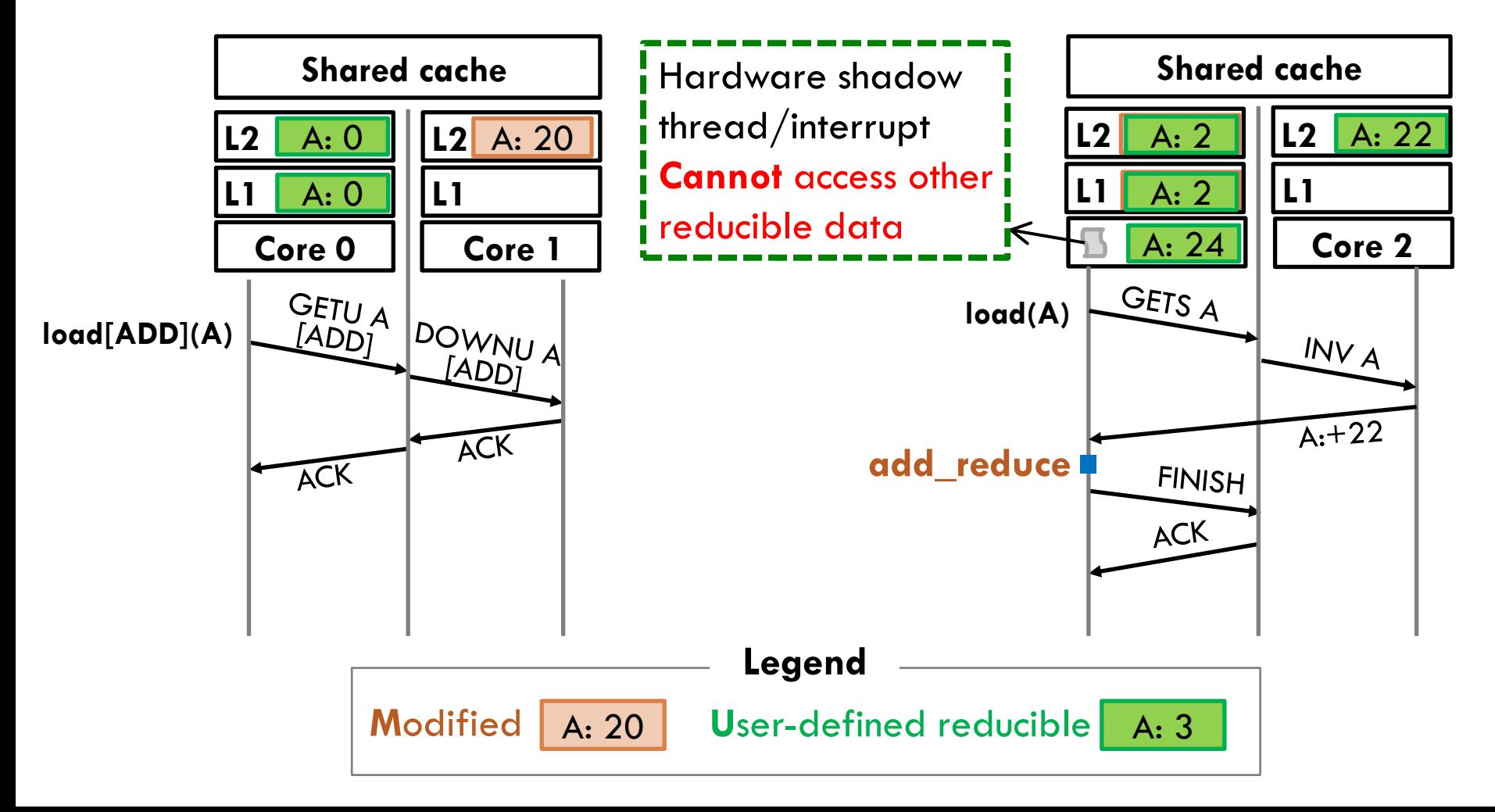

### Transactional execution **<sup>15</sup>**

 $\square$  Speculative value management for U state is analogous to M state

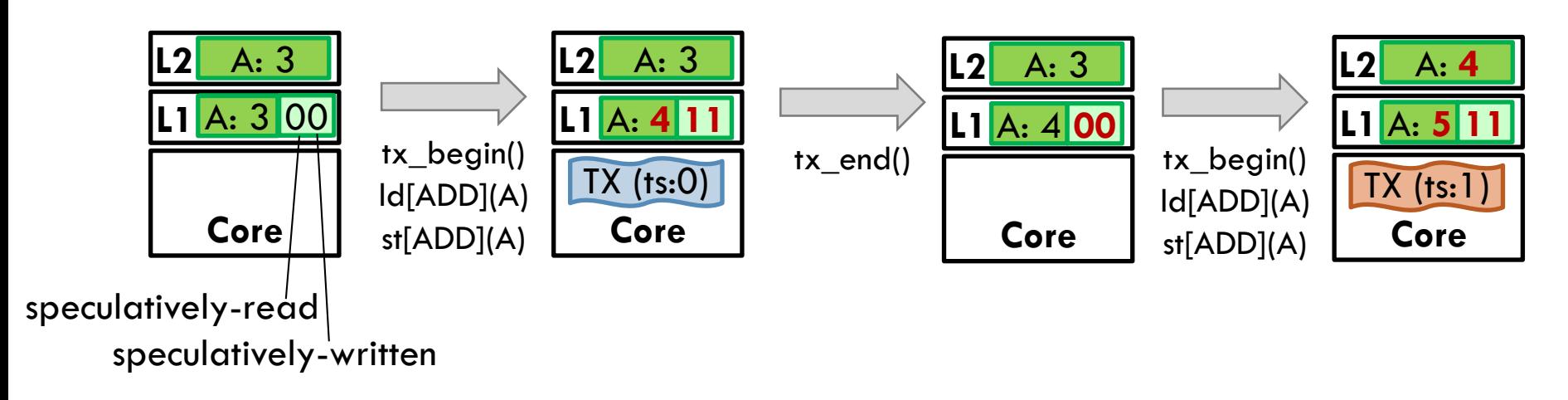

 Invalidation to speculatively accessed data in U state triggers a **conflict** 

### Gather requests allows more concurrency

**□ Motivation** 

- **Conditional commutativity:** Operations commute only when reducible data meets some conditions
- **Frequent reductions** triggered by condition checks limit concurrency
- □ Gather requests allow partial updates to move across caches **without leaving the reducible state** 
	- Achieves higher concurrency (e.g., for reference counting)

### **Evaluation**

## Evaluation on microbenchmarks **<sup>17</sup>**

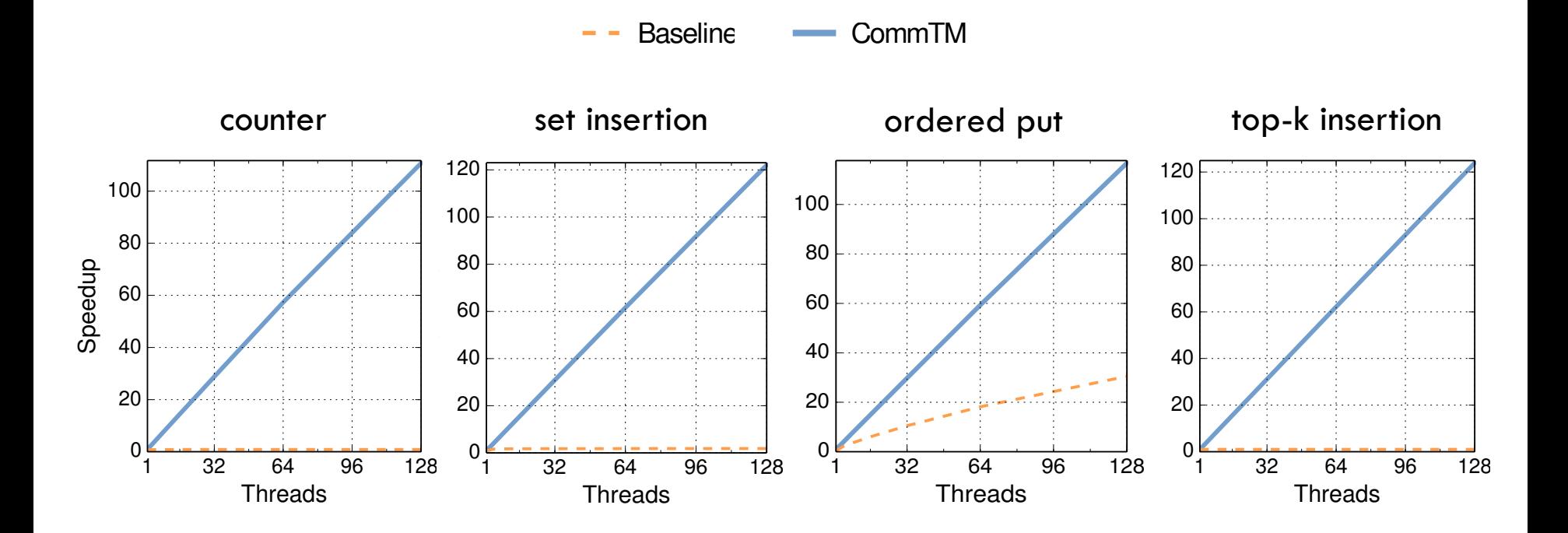

**Up to 128x speedup over baseline TM** 

# Evaluation on full applications **<sup>18</sup>**

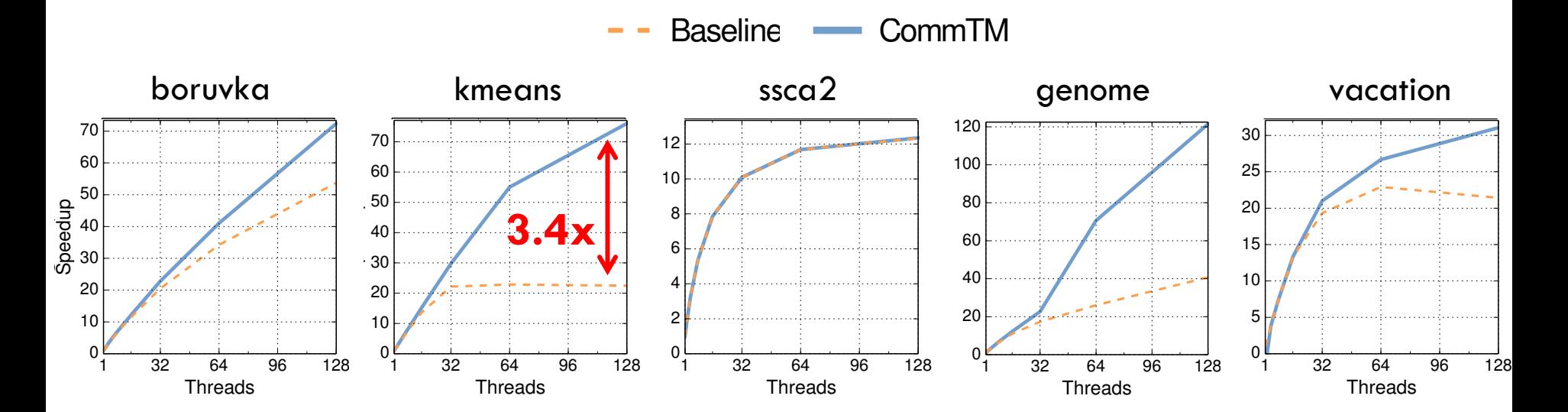

Breakdown of core cycles at 128 threads (lower is better)

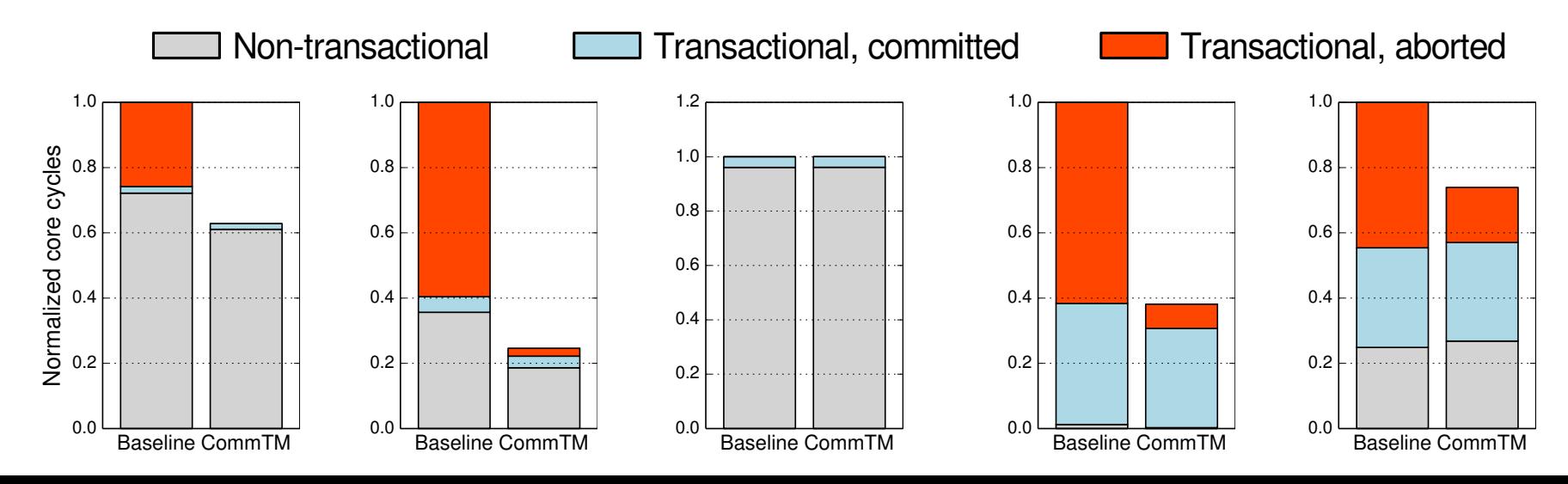

### Conclusions **<sup>19</sup>**

- $\Box$  Leverages HTM to support multi-instruction operations
- □ Extends coherence protocol to allow local and concurrent updates
- □ Bridges the gap between software and hardware speculation
- $\Box$  Reduces conflicts and serialized transactions significantly
- □ Accelerates challenging workloads by up to 3.4x at 128 cores

### **THANKS FOR YOUR ATTENTION!**

### **QUESTIONS ARE WELCOME!**

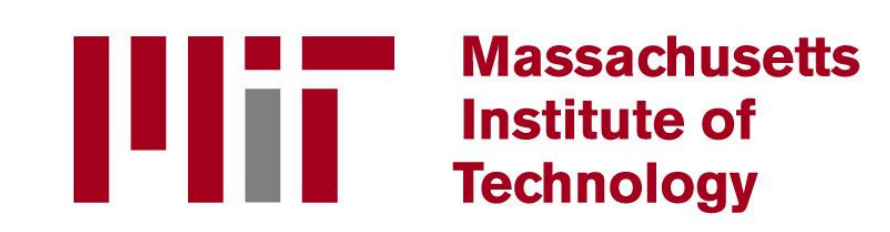

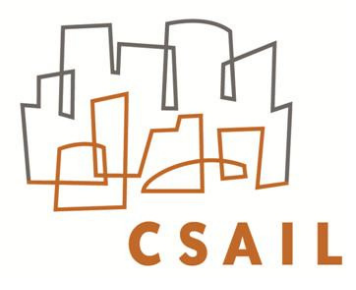